## **Foreman - Bug #4445**

## **edit user to add role clears previously assigned organization**

02/25/2014 02:20 PM - Thomas McKay

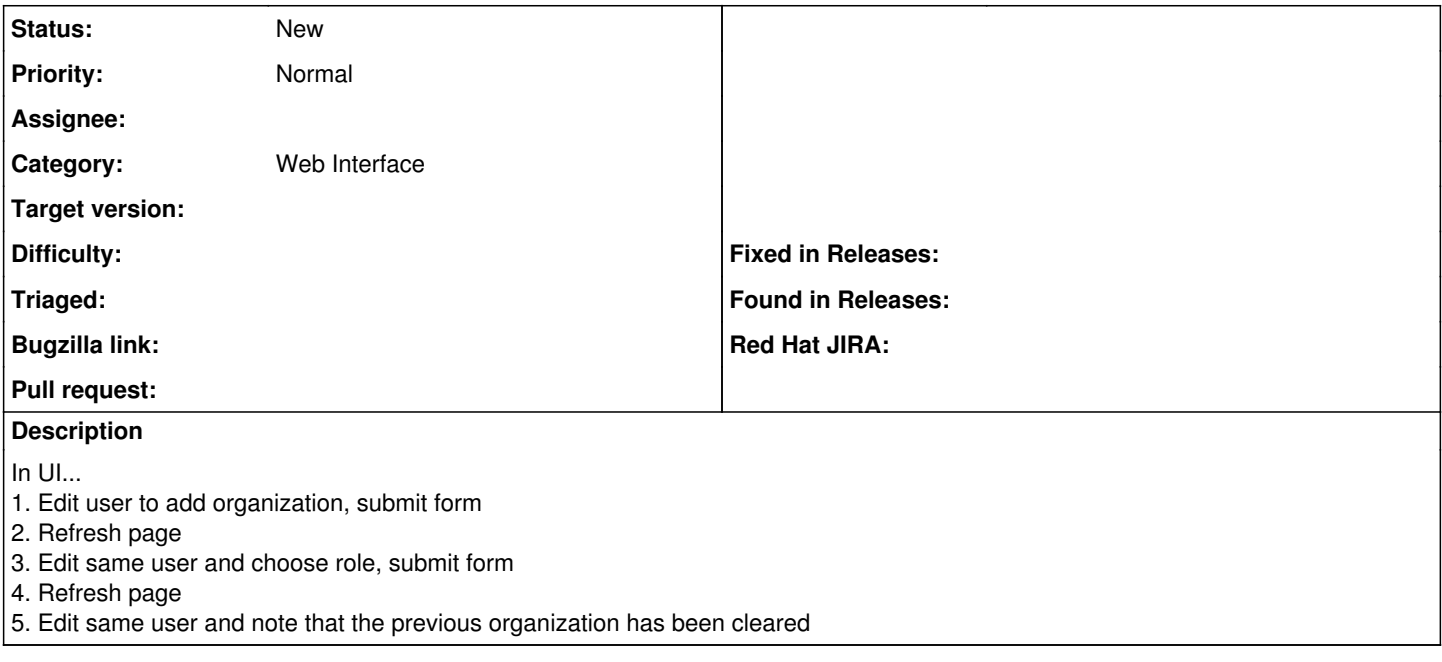